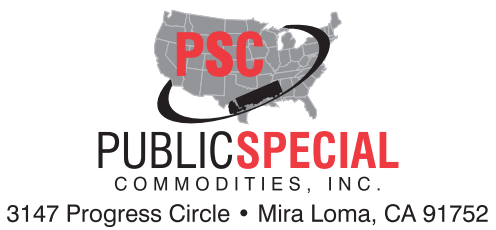

## **STRAIGHT BILL OF LADING**

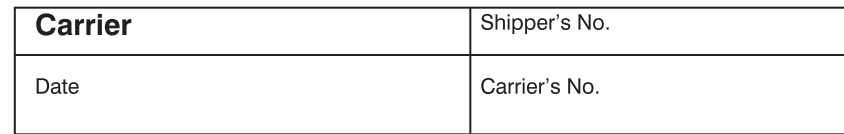

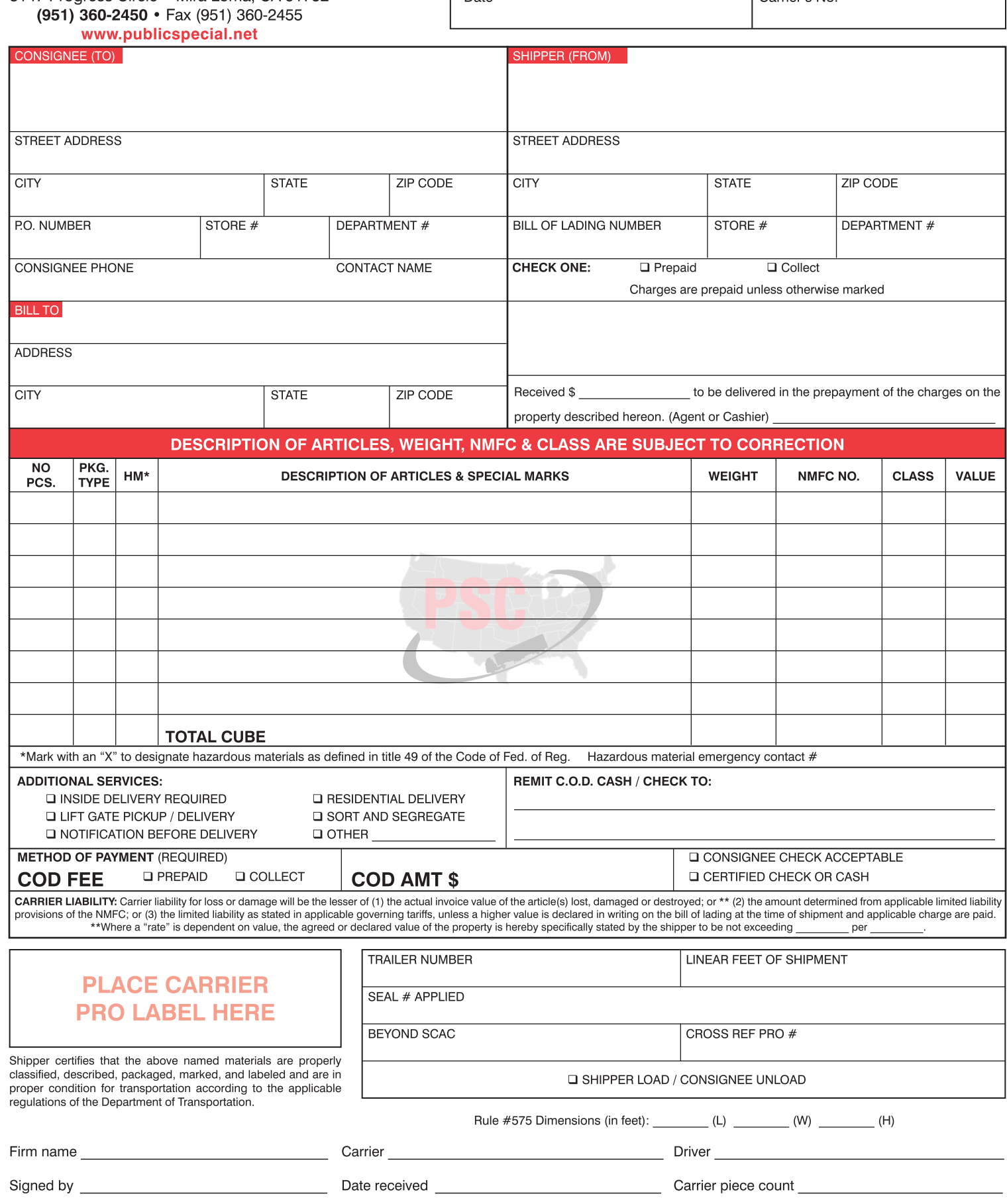